# Central Washington University ChartField Redesign nVision Layouts

As of August 20, 2015

## Table of Contents

| LAYOUTS – SUMMARY                                      | 3  |
|--------------------------------------------------------|----|
| REPORT AND SUB REPORT IDS FOR END USER REPORTS         |    |
|                                                        |    |
| DEPARTMENT SUMMARY REPORT                              |    |
| DEPARTMENT ACTIVITY REPORT                             | 6  |
| DEPARTMENT BALANCE REPORT                              | 9  |
| MULTI CHARTFIELD REPORTS                               | 11 |
| SAMPLE 1 – Department Summary: All Chartfields         | 11 |
| SAMPLE 2 – Department History Report: Burn Rate Report | 13 |

### Revisions

| DATE    | DESCRIPTION                                                | PAGE(S) |
|---------|------------------------------------------------------------|---------|
| 8/20/15 | Add Pivot Table information for Department Activity Report | 7, 8    |
|         |                                                            |         |
|         |                                                            |         |
|         |                                                            |         |

#### LAYOUTS – SUMMARY

For the iCAT (Improving CWU Applications and Technology) Chart of Accounts (COA) project, many of the nVision layouts needed to be revamped to include new chartfields and exclude retired ones.

The information contained in this document is intended as a reference tool to assist budget managers and their support staff to identify which reports will best serve their needs. Included are screenshots to help build the FMS run controls that are used to produce the monthly and ad-hoc reports.

Monthly reports that have been PID (Project\_ID) centric have been recreated to be department centric. This includes the monthly Summary, Activity, and Balance reports.

#### REPORT AND SUB REPORT IDS FOR END USER REPORTS

| CWEU01-5 Project Summary w-Oper Unit                   | CWEU06-1 Project Listing by Department for Chartfield Conversion |
|--------------------------------------------------------|------------------------------------------------------------------|
| CWEU01-6 Project Summary w-Loc and Pre-Enc             | CWEU06-2 ALL ACTIVE CHARTFIELDS                                  |
|                                                        | CWEU06-3 All Chartfield Listing - Post COA                       |
| CWEU02-1 Project Activity                              | _                                                                |
| CWEU02-2 Project Activity - Entire Year                | CWEU07-1 Department Activity                                     |
| CWEU02-3 Project Activity w-Oper Unit                  | CWEU07-2 Department Activity Entire Year                         |
| CWEU02-4 Project Activity Ent Year w-Oper Unit         | CWEU07-3 Department Activity w-SF Detail                         |
| CWEU02-5 Project Activity w-SF and Oper Unit           | CWEU07-4 Department Activity w-SF Detail Entire Year             |
| CWEU02-6 Project Activity Ent Year w-SF and Oper Unit  |                                                                  |
|                                                        | CWEU08-1 Dept Summary with Fund Detail                           |
| CWEU03-1 Project Balance                               | CWEU08-2 Dept Summary YTD                                        |
| CWEU03-2 Project Balance - Adjusted Year End           | CWEU08-3 Department Fund Summary                                 |
| CWEU03-3 Project Balance - Year to Date comparative    |                                                                  |
|                                                        | CWEU09-1 Department Balance                                      |
| CWEU04-1 Departmental Summary by Project               | CWEU09-2 Department Balance - Adjusted Year End                  |
| CWEU05-1 Project History with Revenue and Fund Balance | CWEU10-1 Department History (Burn Rate) w Revenue                |

New reports are bolded. Project based reports will likely continue to be used for grant and capital projects (true projects as identified in COA)

#### DEPARTMENT SUMMARY REPORT

The Department Summary Report replaces your Project Summary Report. Shown here are the run controls for each, with the new Department Summary Report setup on the right. Please note that for each Report ID, there are several options for Sub Report IDs and Report Fields. Also plus and minus signs on the spreadsheet can either expand or collapse additional data.

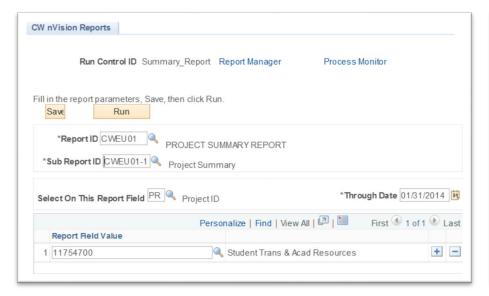

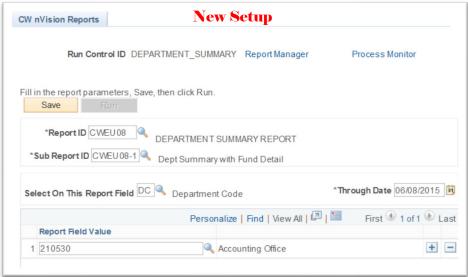

All Sub Report Choices for the Department Summary Report (CWEU08) and Select On This Report Field options are shown below:

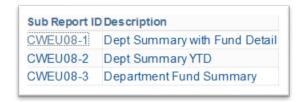

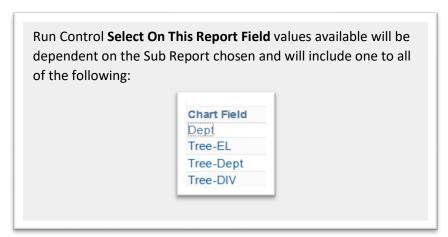

For Sub Report ID **CWEU08-1**, the results are similar to the following screenshot.

|       | 1 2 |             |                                |            |                     | +            |                         |              |                |  |  |  |  |  |  |  |
|-------|-----|-------------|--------------------------------|------------|---------------------|--------------|-------------------------|--------------|----------------|--|--|--|--|--|--|--|
| 1 2 3 |     | ВС          | D                              | Е          | F                   | Н            | T I                     | J            | K              |  |  |  |  |  |  |  |
|       | 2   |             |                                | CENTRAL    | WASHINGTON          | UNIVERSITY   |                         |              |                |  |  |  |  |  |  |  |
|       | 3   |             |                                |            | y Department Summ   |              |                         |              |                |  |  |  |  |  |  |  |
|       | 4   |             |                                |            | as of June 08, 2015 |              |                         |              |                |  |  |  |  |  |  |  |
|       | 5   | Department  | 210530 - Accounting Office     |            |                     |              |                         | Run: 06/0    | 8/15 11:03 AM  |  |  |  |  |  |  |  |
|       | 6   | Database:   | FSQAT                          |            |                     |              |                         | Pr           | eliminary Data |  |  |  |  |  |  |  |
|       | 7   |             |                                |            | Actual Activity     |              | Encumbrance Activit     |              |                |  |  |  |  |  |  |  |
|       | 8   | Account     | Description                    | Budget     | Current Month       | YTD          | Current Month           | YTD          | Balance        |  |  |  |  |  |  |  |
|       |     | EXPENSE     |                                |            |                     |              |                         |              |                |  |  |  |  |  |  |  |
| Γ .   | 10  | 50          | Expense                        |            |                     |              |                         |              |                |  |  |  |  |  |  |  |
| +     | 15  | 5140        | Classified                     | 100,000.00 | 90,000.00           | 90,000.00    | -                       | -            | 10,000.00      |  |  |  |  |  |  |  |
| +     | 20  | 5175        | Exempt                         | 200,000.00 | 160,000.00          | 160,000.00   | -                       | -            | 40,000.00      |  |  |  |  |  |  |  |
| +     | 24  | 5275        | Goods                          | 5,000.00   | 5,500.00            | 5,500.00     | -                       | 223.56       | (723.56)       |  |  |  |  |  |  |  |
| +     | 27  | 5300        | Services                       | 5,000.00   | 3,000.00            | 3,000.00     | -                       | -            | 2,000.00       |  |  |  |  |  |  |  |
| +     | 30  | 5325        | Supplies                       | 5,000.00   | (59,000.00)         | (59,000.00)  | -                       | -            | 64,000.00      |  |  |  |  |  |  |  |
| +     | 33  | 5350        | Utilities                      | 5,000.00   | 2,500.00            | 2,500.00     | -                       | -            | 2,500.00       |  |  |  |  |  |  |  |
| +     | 35  | 5375        | Cost of Goods Sold             | 5,000.00   | -                   | -            | -                       | -            | 5,000.00       |  |  |  |  |  |  |  |
| +     | 38  | 5400        | Rentals/Leases                 | 5,000.00   | 1,500.00            | 1,500.00     | -                       | -            | 3,500.00       |  |  |  |  |  |  |  |
| +     | 41  | 5425        | Repairs/Maintenance            | 5,000.00   | 2,500.00            | 2,500.00     | -                       | -            | 2,500.00       |  |  |  |  |  |  |  |
| +     | 44  | 5450        | Insurance                      | 5,000.00   | 4,500.00            | 4,500.00     | -                       | -            | 500.00         |  |  |  |  |  |  |  |
| +     | 47  | 5475        | Grants                         | 5,000.00   | 6,000.00            | 6,000.00     | -                       | -            | (1,000.00)     |  |  |  |  |  |  |  |
| +     | 50  | 5500        | Program                        | 5,000.00   | 5,500.00            | 5,500.00     | -                       | -            | (500.00)       |  |  |  |  |  |  |  |
| +     | 53  | 5550        | Travel                         | 5,000.00   | 6,500.00            | 6,500.00     | -                       | -            | (1,500.00)     |  |  |  |  |  |  |  |
| +     | 57  | 5570        | Equipment/Software (Non-Capita | 5,000.00   | 7,000.00            | 7,000.00     | -                       | 10,101.59    | (12,101.59)    |  |  |  |  |  |  |  |
| +     | 60  | 5575        | Capital Outlays                | 5,000.00   | 8,000.00            | 8,000.00     | -                       | -            | (3,000.00)     |  |  |  |  |  |  |  |
| +     | 64  | 5650        | Transfer (Expense In)          | 5,000.00   | 33,500.00           | 33,500.00    | -                       | -            | (28,500.00)    |  |  |  |  |  |  |  |
| +     | 67  | 5700        | Bond Expense                   | 5,000.00   | 9,000.00            | 9,000.00     | -                       | -            | (4,000.00)     |  |  |  |  |  |  |  |
| +     | 70  | 5750        | Debt Service                   | 5,000.00   | 9,500.00            | 9,500.00     | -                       | -            | (4,500.00)     |  |  |  |  |  |  |  |
| +     | 73  | 5800        | Depreciation and Bad Debt      | 5,000.00   | 4,500.00            | 4,500.00     | -                       | -            | 500.00         |  |  |  |  |  |  |  |
| _     | 74  | Total Exper | nses                           | 385,000.00 | 300,000.00          | 300,000.00   | -                       | 10,325.15    | 74,674.85      |  |  |  |  |  |  |  |
|       | 75  | •           |                                | ,          |                     |              |                         |              |                |  |  |  |  |  |  |  |
|       | 76  | Current Cha | ange in Fund Balance           |            | (300,000.00)        | (300,000.00) |                         |              |                |  |  |  |  |  |  |  |
|       | 77  |             | Fund Balance                   |            | , ,                 | - 1          |                         |              |                |  |  |  |  |  |  |  |
|       | 78  | Ending Fun  |                                |            |                     | (300,000.00) | Encumbered Fund Balance | (310,325.15) |                |  |  |  |  |  |  |  |

This same report can also be expanded by clicking the + sign above column H to show expenses by fund, and each of the expense categories in column C can also be expanded to show familiar account codes and expenses by account

#### DEPARTMENT ACTIVITY REPORT

The Department Activity Report replaces your Project Activity Report. Shown here are the run controls for each, with the new Department Activity Report (**CWEU07**) setup on the right. Please note that for each Report ID, there are several options for Sub Report IDs and Report Fields.

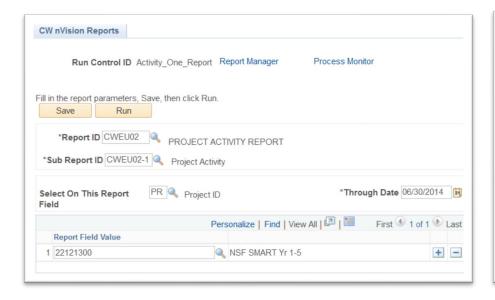

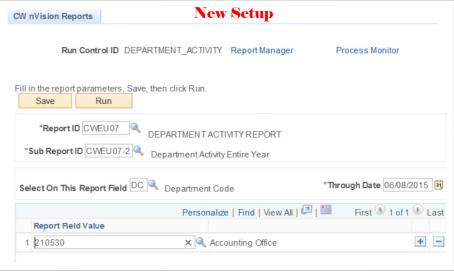

All Sub Report Choices for the Department Activity Report (CWEU07) are shown below:

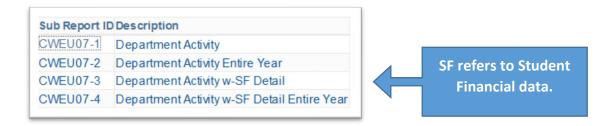

Sample below based on CWEU07-2.

Running the new Department Activity Report (**CWEU07**) with Sub Report ID **CWEU07-2** produces results similar to the following. The report includes two worksheets and opens by default on a new

Pivot table worksheet that will allow users to see activity by fund, as well as manipulate the pivot to review data in the most efficient way for the user.

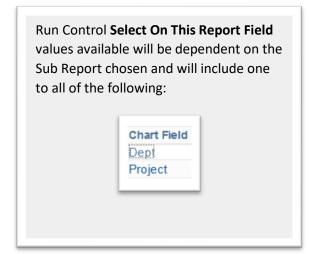

Activity Report Default View when first opened with Pivot sheet active:

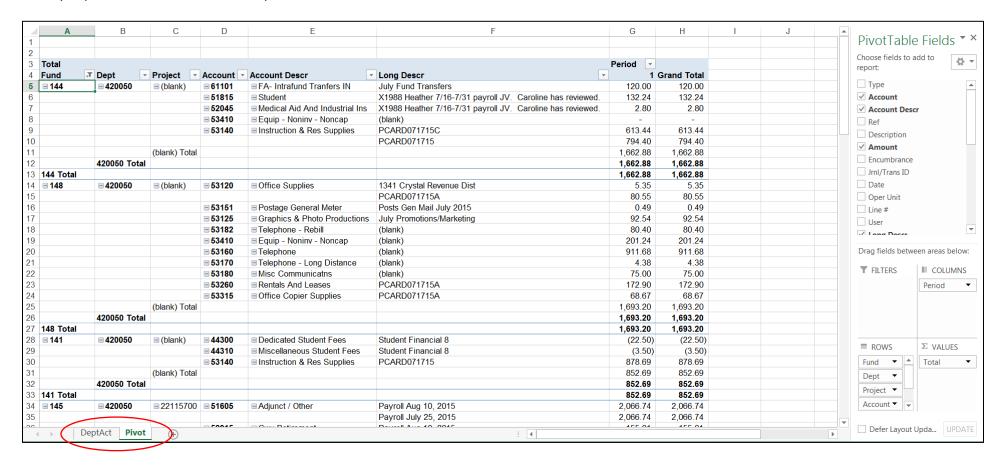

Click on the DeptAct sheet tab to view the traditional Activity report format. The data on both worksheets is the same for expenses, but presented differently. You will want to review both options to determine which works best for you.

On the DeptAct worksheet – or the actual Activity Report – all charges for all funds, projects, and components are lumped together by Account code. This may make it more difficult to locate a specific entry and determine if it was charged to the correct chart string.

The Pivot worksheet provides more flexibility to sort and filter your data by adding or removing data fields (check marks in top of PivotTable Fields pagelet on the right), and by collapsing or expanding rows to see more or less detail.

Here is a screen shot of the familiar looking Department activity report, accessed by clicking on the DeptAct worksheet tab. Note that only Expense Account Codes are shown in this example:

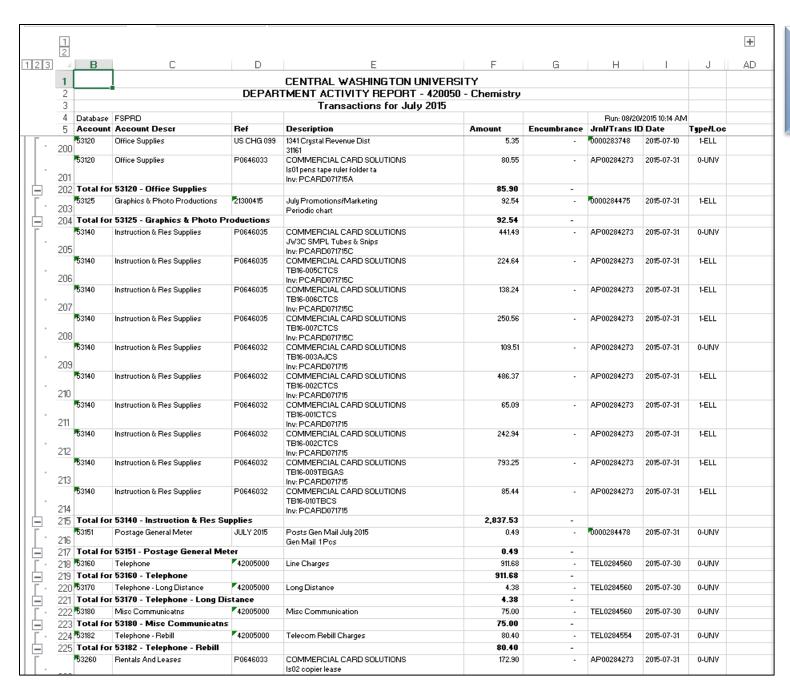

Click the expand + above column AD to see journal data including full chart string information

#### DEPARTMENT BALANCE REPORT

The Department Balance Report replaces your Project Balance Report. Shown here are the run controls for each, with the new Department Balance Report (**CWEU09**) setup on the right. Please note that for each Report ID, there are several options for Sub Report IDs and Report Fields.

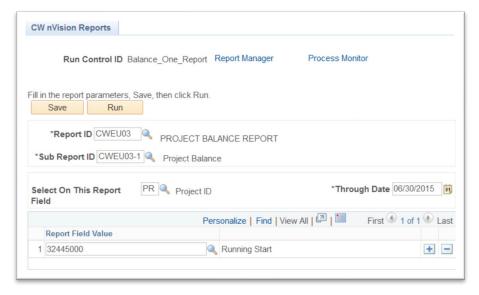

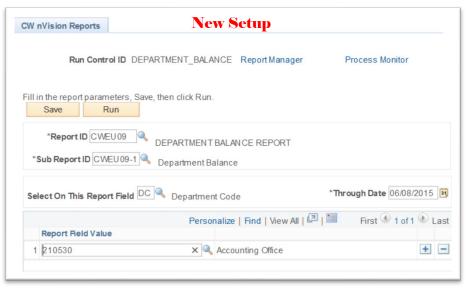

All Sub Report Choices for the Department Activity Report (CWEU09) are shown below:

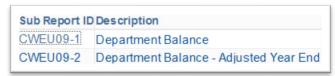

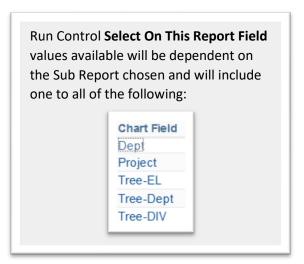

Sample below based on CWEU09-1.

Running the new Department Balance Report (**CWEU09**) with Sub Report ID **CWEU09-1** produces results similar to the following. Note that there are expand plus signs on this report to view additional detail data if desired:

|       | 1  |              |                                        | +                   |                        |  |  |  |  |  |  |  |  |  |
|-------|----|--------------|----------------------------------------|---------------------|------------------------|--|--|--|--|--|--|--|--|--|
|       | 2  |              |                                        |                     |                        |  |  |  |  |  |  |  |  |  |
| 1 2 3 |    | В            | С                                      | F                   | G                      |  |  |  |  |  |  |  |  |  |
|       | 2  |              | CENTRAL WASHINGTON UNIVERSITY          |                     |                        |  |  |  |  |  |  |  |  |  |
|       | 3  |              | Balance Report                         |                     |                        |  |  |  |  |  |  |  |  |  |
|       | 4  |              | 210530 - Accounting Office - All Funds |                     |                        |  |  |  |  |  |  |  |  |  |
|       | 5  |              | As of June                             | As of June 08, 2015 |                        |  |  |  |  |  |  |  |  |  |
|       | 6  | Database: FS | SQAT                                   |                     | Run: 06/08/15 03:35 PM |  |  |  |  |  |  |  |  |  |
|       | 7  |              |                                        | _                   |                        |  |  |  |  |  |  |  |  |  |
|       | 8  | Account      | Description                            | 2015                | 2014                   |  |  |  |  |  |  |  |  |  |
|       | 9  | Assets       |                                        |                     |                        |  |  |  |  |  |  |  |  |  |
| +     | 14 |              | Total Assets                           | (300,050.50)        | -                      |  |  |  |  |  |  |  |  |  |
|       | 16 | Liabilities  |                                        |                     |                        |  |  |  |  |  |  |  |  |  |
|       | 17 |              | Total Liabilities                      |                     |                        |  |  |  |  |  |  |  |  |  |
|       | 10 |              |                                        |                     |                        |  |  |  |  |  |  |  |  |  |
|       | 19 | Fund Bala    |                                        |                     |                        |  |  |  |  |  |  |  |  |  |
|       | 20 |              | Total Fund Balance                     |                     |                        |  |  |  |  |  |  |  |  |  |
|       | 22 | Revenues     | 1                                      |                     |                        |  |  |  |  |  |  |  |  |  |
|       | 23 |              | Total Revenues                         |                     |                        |  |  |  |  |  |  |  |  |  |
|       | 25 | Expenses     |                                        |                     |                        |  |  |  |  |  |  |  |  |  |
| +     | 68 | Lybeliaca    | Total Expenses                         | (300,050.50)        | _                      |  |  |  |  |  |  |  |  |  |
| Ŀ     | 03 |              | •                                      | (300,030.30)        |                        |  |  |  |  |  |  |  |  |  |
|       | 70 | Transfers    |                                        |                     |                        |  |  |  |  |  |  |  |  |  |
|       | 71 |              | Total Transfers                        |                     |                        |  |  |  |  |  |  |  |  |  |
|       | 74 |              |                                        |                     |                        |  |  |  |  |  |  |  |  |  |
|       | 75 |              | CASH BALANG                            | E ANALYSIS          |                        |  |  |  |  |  |  |  |  |  |
|       | 76 | Project Ca   | ash Balance                            | (300,050.50)        | -                      |  |  |  |  |  |  |  |  |  |
|       | 77 | -            | of Liabilities                         | (300,050.50)        | -                      |  |  |  |  |  |  |  |  |  |
|       | 78 |              |                                        | . , ,               |                        |  |  |  |  |  |  |  |  |  |
|       | 79 |              | FUND BALANC                            | E ANALYSIS          |                        |  |  |  |  |  |  |  |  |  |
|       | 80 | Beginning    | Fund Balance                           | -                   | -                      |  |  |  |  |  |  |  |  |  |
|       | 81 |              | Fund Balance                           | (300,050.50)        | -                      |  |  |  |  |  |  |  |  |  |
|       | 82 | Ending Fu    | und Balance                            | (300,050.50)        | -                      |  |  |  |  |  |  |  |  |  |
|       | 83 | _            | umbrances                              | 10,371.15           | -                      |  |  |  |  |  |  |  |  |  |
|       | 84 | Available    | Fund Balance                           | (310,421.65)        | -                      |  |  |  |  |  |  |  |  |  |
|       |    |              |                                        |                     |                        |  |  |  |  |  |  |  |  |  |

#### MULTI CHARTFIELD REPORTS

#### SAMPLE 1 – Department Summary: All Chartfields

The Multi Chartfield Report is accessed slightly differently than the first four in this document. The navigation to access the Multi Chartfield Report is: **Main**Menu > CWU Custom Functions > Reports > nVision Multi Chartfield Rpt.

The Multi Chartfield Report provides users the ability to pull an array of reports from one request. These reports can be more complicated to set up, and can be for more advanced accounting applications. What is shown below is a standard report request consolidated by one department and one fund.

Run control setup for the Multi Chartfield Report CWEU30-2. This will produce two separate reports: one for Finance, fund 148, and one for Finance, fund 149.

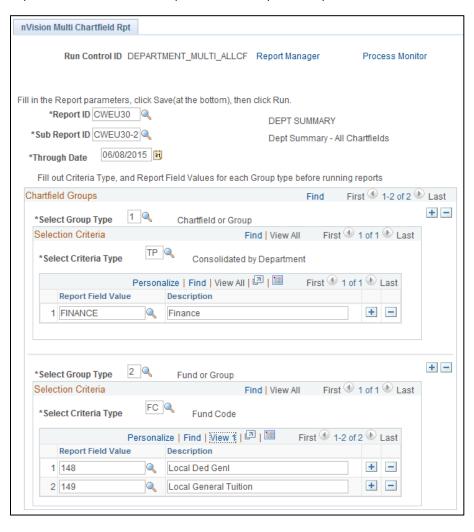

This is an example of the Multi Chartfield Division Summary Report created by running the request above. The DEPT SUMMARY ALL CF is the "everything and the kitchen sink" report, with each column including budget, actual expense, and encumbrances. The columns can be expanded to see the detail for all of the existing chartfields (including timespan and ledger). In this sample there is only one department, program, class, etc, but for larger departments with more activity this report will give them everything they could need, and all the data can be drilled into using existing nVision drilldown functionality.

|       | 1        |              |                                              | +                    | +                    | +                    | +                    | +                    | +                    | +                    | +                    | +                   |  |  |  |  |  |
|-------|----------|--------------|----------------------------------------------|----------------------|----------------------|----------------------|----------------------|----------------------|----------------------|----------------------|----------------------|---------------------|--|--|--|--|--|
|       | 2        |              |                                              |                      |                      |                      |                      |                      |                      |                      |                      |                     |  |  |  |  |  |
|       | 3        |              |                                              |                      |                      |                      |                      |                      |                      |                      |                      |                     |  |  |  |  |  |
| 1 2 3 |          | B C          | D                                            | J                    | R                    | V                    | AB                   | AE                   | AH                   | AM                   | AR                   | AV                  |  |  |  |  |  |
|       | 2        |              | CENTRAL WASHINGTON UNIVERSITY                |                      |                      |                      |                      |                      |                      |                      |                      |                     |  |  |  |  |  |
|       | 3        |              |                                              |                      | Departmen            | t Summary re         | port for Finar       | nce                  |                      |                      |                      |                     |  |  |  |  |  |
|       | 4        |              |                                              | as of June 08, 2015  |                      |                      |                      |                      |                      |                      |                      |                     |  |  |  |  |  |
|       | 5        | Chartfields: | Finance for 149-Local General Tuition funds  |                      |                      | us of curic co,      | 2010                 |                      |                      |                      | Run: 06              | 6/08/15 04:27 PN    |  |  |  |  |  |
|       | 6        | Database:    | FSQAT                                        | '                    |                      |                      |                      |                      |                      |                      |                      | Preliminary Data    |  |  |  |  |  |
|       | 7        | Database.    | 1 July 1                                     |                      |                      |                      |                      |                      |                      |                      | i                    | Tomminary Dute      |  |  |  |  |  |
|       | 8        | Account      | Description                                  | Department           | Program              | Fund                 | Component            | Timespan             | Location             | Class                | Project              | Ledger              |  |  |  |  |  |
|       |          | EXPENSE      |                                              |                      | J                    |                      |                      |                      |                      |                      |                      |                     |  |  |  |  |  |
|       | 10       | 50           | Expense                                      |                      |                      |                      |                      |                      |                      |                      |                      |                     |  |  |  |  |  |
| +     | 15       | 5140         | Clasified                                    | 10,000.00            | 10,000.00            | 10,000.00            | 10,000.00            | 10,000.00            | 10,000.00            | 10,000.00            | 10,000.00            | 10,000.00           |  |  |  |  |  |
| +     | 20       | 5175         | nnt                                          | 40,000.00            | 40,000.00            | 40,000.00            | 40,000.00            | 40,000.00            | 40,000.00            | 40,000.00            | 40,000.00            | 40,000.0            |  |  |  |  |  |
| +     | 24       | 5275         | These expand – see next                      | (734.24)             | (734.24)             | (734.24)             | (734.24)             | (734.24)             | (734.24)             | (734.24)             | (734.24)             | (734.2              |  |  |  |  |  |
| +     | 27       | 5300         | These expand – see hext                      | 1,997.15             | 1,997.15             | 1,997.15             | 1,997.15             | 1,997.15             | 1,997.15             | 1,997.15             | 1,997.15             | 1,997.1             |  |  |  |  |  |
| +     | 30       | 5325         | screenshot                                   | 103,989.55           | 103,989.55           | 103,989.55           | 103,989.55           | 103,989.55           | 103,989.55           | 103,989.55           | 103,989.55           | 103,989.5           |  |  |  |  |  |
| +     | 33       | 5350         | les                                          | 2,495.03             | 2,495.03             | 2,495.03             | 2,495.03             | 2,495.03             | 2,495.03             | 2,495.03             | 2,495.03             | 2,495.0             |  |  |  |  |  |
| +     | 35       | 5375         | of Goods Sold                                | 5,000.00             | 5,000.00             | 5,000.00             | 5,000.00             | 5,000.00             | 5,000.00             | 5,000.00             | 5,000.00             | 5,000.0             |  |  |  |  |  |
| +     | 38       | 5400         | Rentals/Leases                               | 3,498.55             | 3,498.55             | 3,498.55             | 3,498.55             | 3,498.55             | 3,498.55             | 3,498.55             | 3,498.55             | 3,498.5             |  |  |  |  |  |
| +     | 41       | 5425         | Repairs/Maintenance                          | 2,491.36             | 2,491.36             | 2,491.36             | 2,491.36             | 2,491.36             | 2,491.36             | 2,491.36             | 2,491.36             | 2,491.3             |  |  |  |  |  |
| +     | 44       | 5450         | Insurance                                    | 496.46               | 496.46               | 496.46               | 496.46               | 496.46               | 496.46               | 496.46               | 496.46               | 496.4               |  |  |  |  |  |
| +     | 47       | 5475         | Grants                                       | (1,002.47)           | (1,002.47)           | (1,002.47)           | (1,002.47)           | (1,002.47)           | (1,002.47)           | (1,002.47)           | (1,002.47)           | (1,002.4            |  |  |  |  |  |
| +     | 50       | 5500         | Program                                      | (505.45)             | (505.45)             | (505.45)             | (505.45)             | (505.45)             | (505.45)             | (505.45)             | (505.45)             | (505.4              |  |  |  |  |  |
| +     | 53       | 5550         | Travel                                       | (1,546.00)           | (1,546.00)           | (1,546.00)           | (1,546.00)           | (1,546.00)           | (1,546.00)           | (1,546.00)           | (1,546.00)           | (1,546.0            |  |  |  |  |  |
| +     | 57<br>60 | 5570         | Equipment/Software (Non-Capita               | (12,101.59)          | (12,101.59)          | (12,101.59)          | (12,101.59)          | (12,101.59)          | (12,101.59)          | (12,101.59)          | (12,101.59)          | (12,101.5           |  |  |  |  |  |
| +     | 64       | 5575<br>5650 | Capital Outlays                              | (3,000.00)           | (3,000.00)           | (3,000.00)           | (3,000.00)           | (3,000.00)           | (3,000.00)           | (3,000.00)           | (3,000.00)           | (3,000.0            |  |  |  |  |  |
| +     | 67       | 5700         | Transfer (Expense In)                        | (28,500.00)          | (28,500.00)          | (28,500.00)          | (28,500.00)          | (28,500.00)          | (28,500.00)          | (28,500.00)          | (28,500.00)          | (28,500.0)          |  |  |  |  |  |
| +     | 70       | 5750         | Bond Expense Debt Service                    | (4,000.00)           | (4,000.00)           | (4,000.00)           | (4,000.00)           | (4,000.00)           | (4,000.00)           | (4,000.00)           | (4,000.00)           | (4,000.0            |  |  |  |  |  |
| +     | 73       | 5800         | Depreciation and Bad Debt                    | (4,500.00)<br>500.00 | (4,500.00)<br>500.00 | (4,500.00)<br>500.00 | (4,500.00)<br>500.00 | (4,500.00)<br>500.00 | (4,500.00)<br>500.00 | (4,500.00)<br>500.00 | (4,500.00)<br>500.00 | (4,500.00<br>500.00 |  |  |  |  |  |
| +     | 74       | Total Expe   |                                              | 114,578.35           | 114,578.35           | 114,578.35           | 114,578.35           | 114,578.35           | 114,578.35           | 114,578.35           | 114,578.35           | 114,578.3           |  |  |  |  |  |
| - 1   | 75       | Total Expe   | lises                                        | 114,310.33           | 114,310.33           | 114,310.33           | 114,310.33           | 114,310.33           | 114,310.33           | 114,310.33           | 114,310.33           | 114,310.3           |  |  |  |  |  |
|       | 76       | Current Ch   | ange in Fund Balance                         | 114,578.35           | 114,578.35           | 114,578.35           | 114,578.35           | 114,578.35           | 114,578.35           | 114,578.35           | 114,578.35           | 114,578.35          |  |  |  |  |  |
|       | 77       |              | Fund Balance                                 | -                    | (1,444,012.09)       | (1,444,012.09)       | (1,444,012.09)       | -                    | (1,444,012.09)       | (1,444,012.09)       | (1,444,012.09)       | (1,444,012.09       |  |  |  |  |  |
|       | 78       | Ending Fun   |                                              | 114,578.35           | (1,329,433.74)       | (1,329,433.74)       | (1,329,433.74)       | 114,578.35           | (1,329,433.74)       | (1,329,433.74)       | (1,329,433.74)       | (1,329,433.74       |  |  |  |  |  |
|       | 79       |              | ng fund balance shown may not reflect availa |                      |                      |                      |                      |                      | (1,020,100.14)       | (.,020,100.14)       | (.,020,100.14)       | (1,020,100.14       |  |  |  |  |  |

There are expansion plus signs next to each of the account nodes. For instance, when you click the plus sign next to the 5570 Equipment/Software code, you will see familiar account codes like 53410 and 53420, as well as the roll up budget account code 50220:

| Γ.      | 54 | 50220 | Budget - Equipment/Software (N | 5,000.00    | 5,000.00    | 5,000.00    | 5,000.00    | 5,000.00    | 5,000.00    | 5,000.00    | 5,000.00    | 5,000.00    |
|---------|----|-------|--------------------------------|-------------|-------------|-------------|-------------|-------------|-------------|-------------|-------------|-------------|
| -     - | 55 | 53410 | Equip - Noninv - Noncap        | (10,101.59) | (10,101.59) | (10,101.59) | (10,101.59) | (10,101.59) | (10,101.59) | (10,101.59) | (10,101.59) | (10,101.59) |
| -     - | 56 | 53420 | Equip - Inv - Noncap           | (7,000.00)  | (7,000.00)  | (7,000.00)  | (7,000.00)  | (7,000.00)  | (7,000.00)  | (7,000.00)  | (7,000.00)  | (7,000.00)  |
| _       | 57 | 5570  | Equipment/Software (Non-Capita | (12,101.59) | (12,101.59) | (12,101.59) | (12,101.59) | (12,101.59) | (12,101.59) | (12,101.59) | (12,101.59) | (12,101.59) |

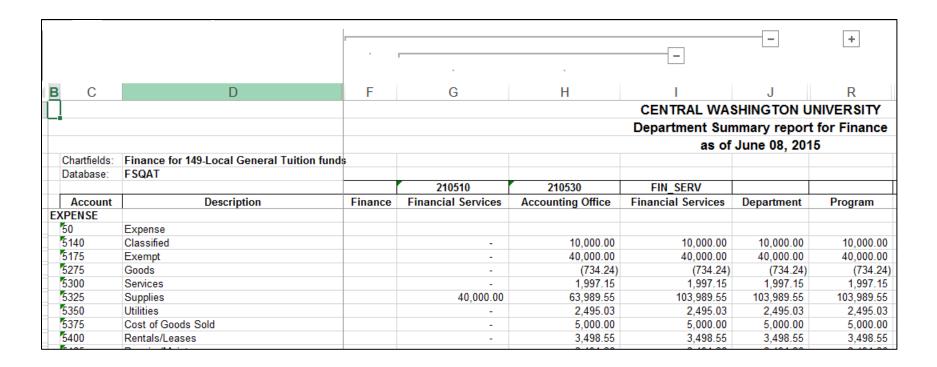

SAMPLE 2 – Department History Report: Burn Rate Report

This report covers a three-year time span and provides budget numbers, monthly expenses with percentage burn rate, YTD expenses with YTD percentage burn rate, and remaining budget balance. Because this report is designed to provide historical data, using this new setup will not be meaningful until we have a couple of years' worth of data using the new chart of accounts. However, it might be a good idea to set it up and run it periodically to see what it looks like over time so that it will be useful in years to come.

Run control setup for the Multi Chartfield Report **CWEU35-1**. This will produce two separate reports: one for Finance, State General funds, and one for Finance, Enterprise funds. You will need to set up your run control for your department or division, and choose which funds you wish to report on.

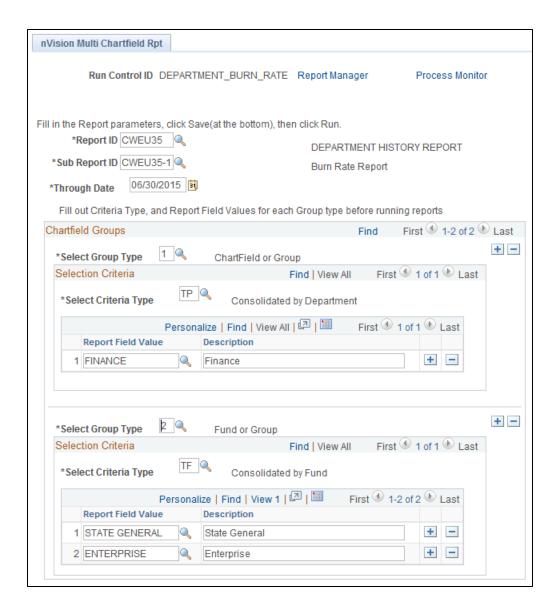

The following screen shot of the report has very little data, but will give a general idea of what it will look like as it builds over the years. To fit the screen shots on one page, Fiscal Year 2014 has been collapsed.

|                       |             |               |             |           | (       | Centra | l Was    | hingto | n Univ        | ersity |         |           |           |         |                 |                                       |              |              |
|-----------------------|-------------|---------------|-------------|-----------|---------|--------|----------|--------|---------------|--------|---------|-----------|-----------|---------|-----------------|---------------------------------------|--------------|--------------|
|                       |             |               | Depar       | tment     | Histor  | y repo | rt for I | FINANG | CE-Fin        | ance a | s of Ju | une 30    | , 2015    |         |                 |                                       |              |              |
|                       |             |               |             |           |         |        |          |        |               |        |         |           |           |         |                 |                                       |              |              |
| Dept ID:              | FINANCE - F | nance for STA | ATE GENERAL | - State ( | General |        |          |        |               |        |         |           |           |         |                 |                                       | Run: 06/09/  | 15 08:05 AM  |
| Database:             | FSQAT       |               |             |           |         |        |          |        |               |        | Cı      | ırrent Ch | artstring | : Fund: | 149, DeptID: 21 | 0510, Program:                        | 082, Compone | ent: 1190600 |
|                       |             |               |             |           |         |        |          |        | <b>-</b> :1   | V      | 2042    |           |           |         |                 |                                       |              |              |
| Description           | Initial Bud | Final Bud     | DogDol      | luka      | Aug     | Sep    | Oct      | Nov    | Fiscal<br>Dec |        | Feb     | Mor       | Apr       | Move    | luna            | PCA                                   | Totals       | BudBal       |
| Description           | IIIIIai Duu | FIIIai Duu    | BegBal      | July      | Aug     | Sep    | OCI      | IVOV   | Dec           | Jan    | reb     | Mar       | Apr       | May     | June            | PCA                                   | Totals       | Duudai       |
| Unallocated           | _           | _             | _           | _         | _       | _      | -        | _      | _             | _      | _       | _         | _         | _       | _               | _                                     | _            |              |
| Classified Staff      | -           | _             | _           | _         | _       | -      | -        | -      | _             | _      | _       | -         | -         | _       | _               | _                                     | -            | _            |
| Exempt Staff          | -           | _             | -           | _         | -       | -      | -        | -      | _             | _      | _       | -         | -         | -       | _               | -                                     | -            | -            |
| Exempt Temp           | -           | _             | _           | -         | -       | -      | -        | -      | _             | _      | _       | -         | -         | -       | _               | -                                     | -            | -            |
| Goods & Services      | -           | -             | _           | _         | -       | -      | -        | -      | _             | -      | -       | -         | -         | -       | _               | -                                     | -            | -            |
| Total Expenses        | -           | -             | -           | _         | -       | -      | -        | -      | -             | -      | -       | -         | -         | -       | -               | -                                     | -            | -            |
| Fund Balance          |             |               | -           | -         | -       | -      | -        | -      | -             | -      | -       | -         | -         | -       | -               | -                                     | -            |              |
| Exp Burn Rate         |             |               |             | -         | -       | -      | -        | -      | -             | -      | -       | -         | -         | -       | _               | -                                     | -            |              |
| Running Total         |             |               |             | _         | _       | _      | _        | _      | _             | _      | _       | _         | _         | _       | _               | _                                     |              |              |
| Running Exp Burn Rate |             |               |             | _         | _       | _      | _        | _      | _             | _      | _       | _         | _         | _       | _               | _                                     |              |              |
| Rev Earn Rate         |             |               |             | _         | _       | _      | _        | _      | _             | _      | _       | _         | _         | _       | _               | _                                     | _            |              |
|                       |             |               |             |           |         |        |          |        |               |        |         |           |           |         |                 |                                       |              |              |
| Rev Running Total     |             |               |             | -         | -       | -      | -        | -      | -             | -      | -       | -         | -         |         | -               | -                                     |              |              |
| Running Rev Earn Rate |             |               |             | -         | -       | -      | -        | -      | -             | -      | _       | -         | -         | _       | -               | -                                     |              |              |
|                       |             |               |             |           |         |        |          |        |               |        |         |           |           |         |                 |                                       |              |              |
|                       |             |               |             |           |         |        |          |        | Fiscal        | Year 2 | 2014    |           |           |         |                 |                                       |              |              |
| Description           | Initial Bud | Final Bud     | BegBal      | July      | Aug     | Sep    | Oct      | Nov    | Dec           | Jan    | Feb     | Mar       | Apr       | May     | June            | PCA                                   | Totals       | BudBal       |
|                       |             |               |             |           |         |        |          |        |               |        |         |           |           |         |                 |                                       |              |              |
|                       |             |               |             |           |         |        |          |        |               |        |         |           |           |         |                 |                                       |              |              |
|                       |             |               |             |           |         |        |          |        | Fiscal        | Year   | 2015    |           |           |         |                 |                                       |              |              |
| Description           | Initial Bud | Final Bud     | BegBal      | July      | Aug     | Sep    | Oct      | Nov    | Dec           | Jan    | Feb     | Mar       | Apr       | May     | June            | PCA                                   | Totals       | BudBal       |
|                       |             |               |             |           |         |        |          |        |               |        |         |           |           |         |                 |                                       |              | -            |
| Unallocated           | 85,000      | 85,000        | -           | -         | -       | -      | -        | -      | -             | -      | -       | -         | -         | -       | -               | -                                     | -            | 85,000       |
| Classified Staff      | 100,000     | 100,000       | -           | -         | -       | -      | -        | -      | -             | -      | -       | -         | -         | -       | 90,000          | -                                     | 90,000       | 10,000       |
| Exempt Staff          | 200,000     | 200,000       | -           | -         | -       | -      | -        | -      | -             | -      | -       | -         | -         | -       | 135,000         | -                                     | 135,000      | 65,000       |
| Exempt Temp           | -           | -             | -           | -         | -       | -      | -        | -      | -             | -      | -       | -         | -         | -       | 25,000          | -                                     | 25,000       | (25,000      |
| Goods & Services      | -           | -             | -           | -         | -       | -      | -        | -      | -             | -      | -       | -         | -         | -       | 10,051          | -                                     | 10,051       | (10,051      |
| Total Expenses        | 385,000     | 385,000       | -           | -         | -       | -      | -        | -      | -             | -      | -       | -         | -         | -       | 260,051         | -                                     | 260,051      | 124,950      |
| Fund Balance          |             |               | -           | -         | -       | -      | -        | -      | -             | -      | -       | -         | -         | -       | (260,051)       | · · · · · · · · · · · · · · · · · · · | . , ,        |              |
| Bud Burn Rate         |             |               |             | -         | -       | -      | -        | -      | -             | -      | -       | -         | -         | -       | 67.55%          | -                                     | 67.55%       |              |
| Running Total         |             |               |             | -         | -       | -      | -        | -      | -             | -      | -       | -         | -         | -       | 260,051         | 260,051                               |              |              |
| Running Bud Burn Rate |             |               |             | -         | _       | -      | _        | -      | _             | _      | -       | -         | -         | -       | 67.55%          | 67.55%                                |              |              |
| Rev Earn Rate         |             |               |             | -         | -       | -      | -        | -      | -             | -      | -       | -         | -         | -       | -               | -                                     | -            |              |
| Rev Running Total     |             |               |             | _         | _       | _      | _        | _      | _             | _      | _       | _         | _         | _       | _               | _                                     |              |              |
| Running Rev Earn Rate |             |               |             | _         | _       | _      | _        | _      | _             | _      | _       | _         | _         | T .     |                 | _                                     |              |              |